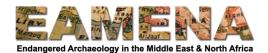

## **EAMENA-CPF Training 2020**

## Week 6: Making a Watchlist

In the final week of the training, we want you to contribute to the creation of a watchlist by identifying 5-10 sites from your own area of study or interest which you think should be included on a watchlist, with an accompanying map. Feel free to add more sites if there are more!

The purpose of the watchlist is to identify sites and heritage structures in your own area and region which you feel are worthy of attention, are in bad condition, and are facing any imminent and/or potential threat and therefore should be monitored and safeguarded. The purpose is *not* just to create a list of the most important/significant sites in your region or country. In other words, the list you are creating will identify and prioritise sites and heritage structures in your chosen area that are most at risk and are most in need of protection.

For each site you put on the list, you will be asked to fill in some information in the accompanying Watchlist Table document. For most fields, you should use the same terms that appear in the database. Two of the fields require more explanation: Significance and Priority.

SIGNIFICANCE: We do not normally assign levels of significance and value to archaeological sites in the EAMENA database. However, in order to assign a level of priority for the watchlist, it is useful to indicate a basic level of significance to the heritage places recorded. (We have made a very short video on the concept of assigning value and significance to heritage places which is posted on the CPF Training website). Please choose the level of significance for your list from the terms and definitions below:

- Exceptional: Heritage Places of exceptional and/or international significance
- **Considerable**: Heritage Places of considerable and/or national significance
- **Moderate**: Heritage Places of some significance, important at regional or local level either individually or for group significance
- Limited: Heritage Places of limited significance at any level
- **Unknown**: Heritage Places of unknown significance resulting from a lack of sufficient information.

PRIORITY: The level of priority assigned to a site on the watchlist should be assessed based on the level of condition and risk, as well as the level of significance of the site. In order to record the Priority Level, use the 5 levels we use in the EAMENA database:

- Emergency (Immediate Action)
- Urgent (6 month to 1 year)
- High (1-2 years)
- Medium (2-5 years)
- Low (beyond 5 years)

It is useful to remember, that the definition of each priority level is based on the time period within which the heritage should be monitored and protected and any intervention and protection activities and strategies should be implemented. For example, if you identify a Priority Level as 'High' that

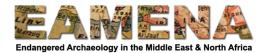

means any recommended protection strategies and/or conservation activities should be implemented within 1 to 2 years in order to protect the site.

If you have questions or discussion points, contact your Training Manager or post to our Facebook group.

## Activities:

- 1. Review the videos and materials about watchlists under Week 6 on the CPF Training website.
- 2. Think about the sites in your area of study or interest which are recorded in the EAMENA database and choose 5-10 that you feel should be included on the watchlist, based on criteria such as:
  - Any active disturbances and overall condition
  - Any imminent and/or potential threats and risks
  - The significance of the site
- 3. Download the 'Watchlist' Table document and fill in the information for your sites.
  - You should use the EAMENA database and/or Glossary for the options you can choose to fill out each field/row.
    - For example for the Overall Condition in the database we have 5 levels of Good, Fair, Poor, Very bad, Destroyed, plus Unknown.
  - For the Priority and Significance use one of the terms above, and as indicated in the watchlist table.
- 4. Create a map in QGIS to show the distribution of the sites you have chosen.
  - Use different colours and/or symbols to show different types of site, different types of threat, or level of priority.
- 5. Send the Table and Map to your Training Manager.